### **CS 2750 Machine Learning Lecture 12**

## **Multi-class classification Decision trees**

Milos Hauskrecht [milos@cs.pitt.edu](mailto:milos@cs.pitt.educ) 5329 Sennott Square

CS 2750 Machine Learning

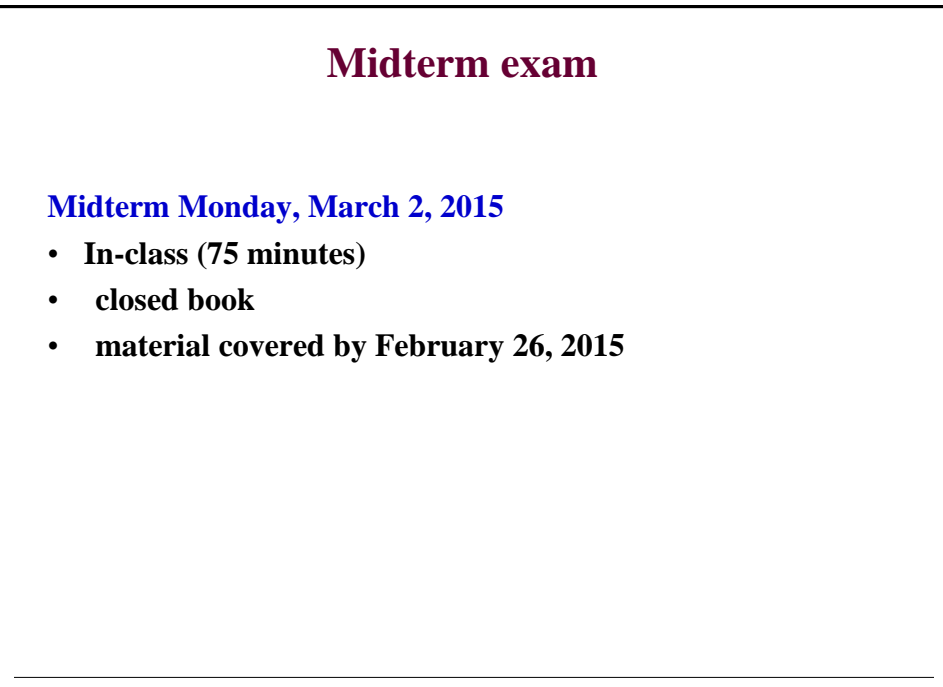

# **Project proposals Due: Monday, March 16, 2014** • **1 page long Proposal**  • **Written proposal:** 1. Outline of a learning problem, type of data you have available. Why is the problem important? 2. Learning methods you plan to try and implement for the problem. References to previous work. 3. How do you plan to test, compare learning approaches 4. Schedule of work (approximate timeline of work)

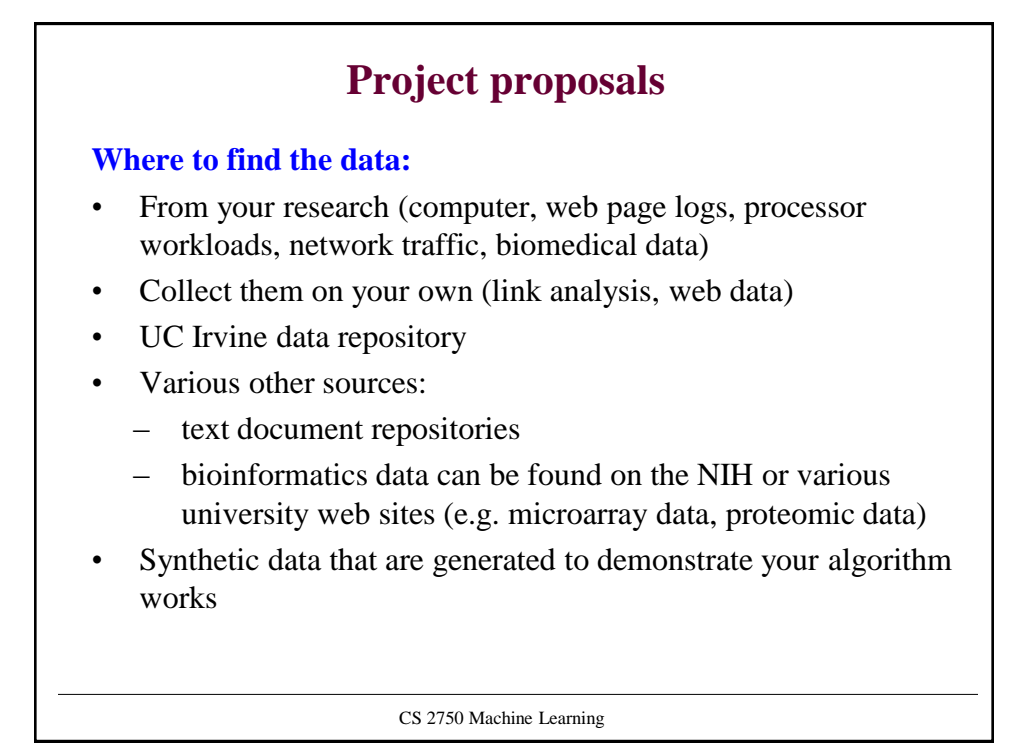

## **Project proposals**

#### **Problems to address:**

- Important problem in your area of research, where ML or adaptation to the environment is promising and expected to help
- Get the ideas for the project by browsing the web
	- Various competitions and data used by ML and KDD communities

#### **Problem complexity:**

- It is tempting to go with one UCI data set and basic classification algorithms. Not sufficient. Try :
	- Your own data collection
	- Multiple methods, not just one method
	- More advanced methods, e.g. ensemble methods

CS 2750 Machine Learning

## **Project proposals**

#### **Interesting problems to consider:**

- Multi-class learning problems
- Multi-task learning: predict multiple labels
- Methods for learning the parameters and structure of Bayesian Belief networks
- Dimensionality reduction/feature selection
- Low-dimensional representation of data
- Learning how to act Reinforcement learning
- Anomaly detection how to identify outliers in data

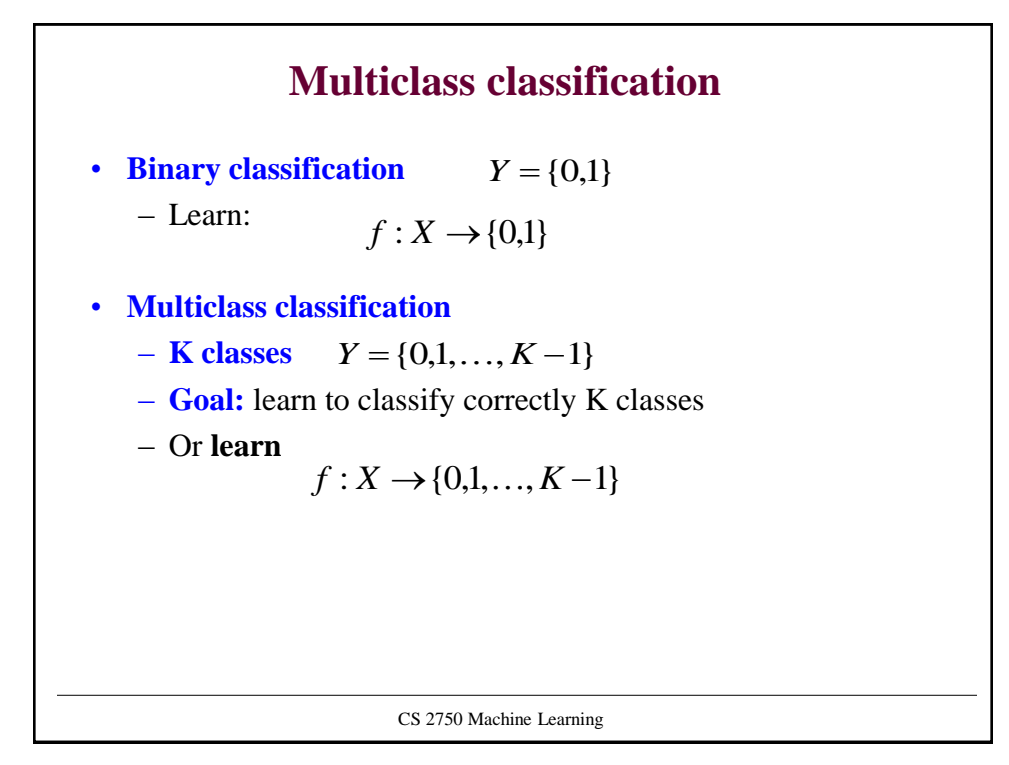

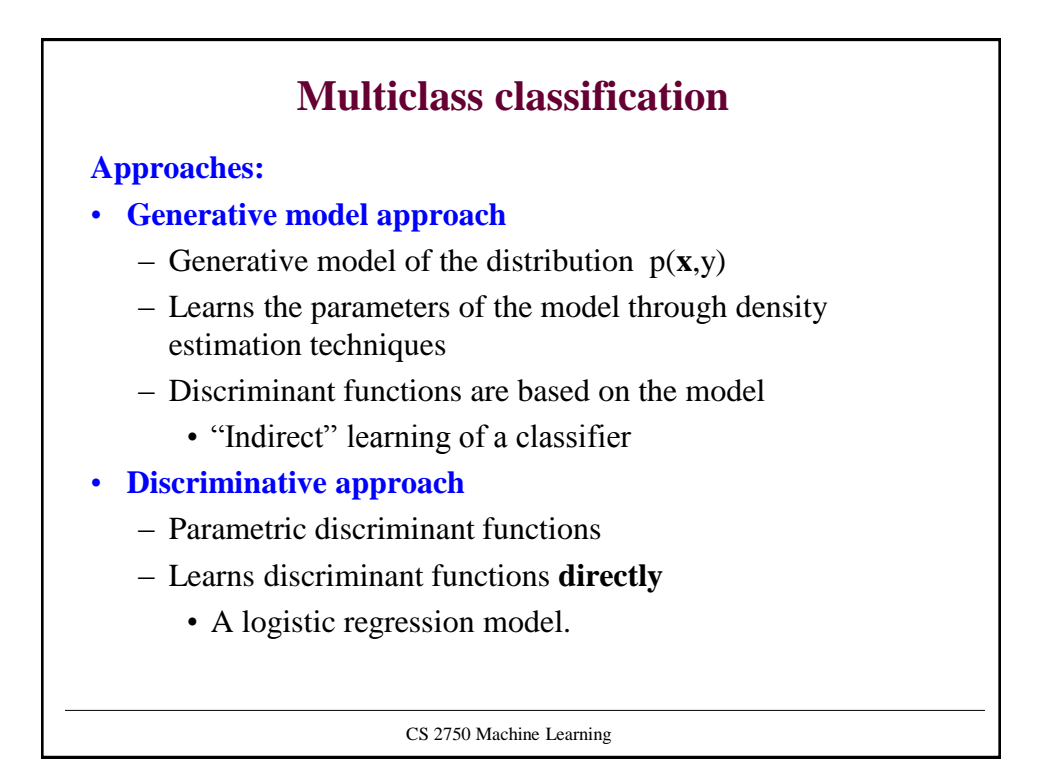

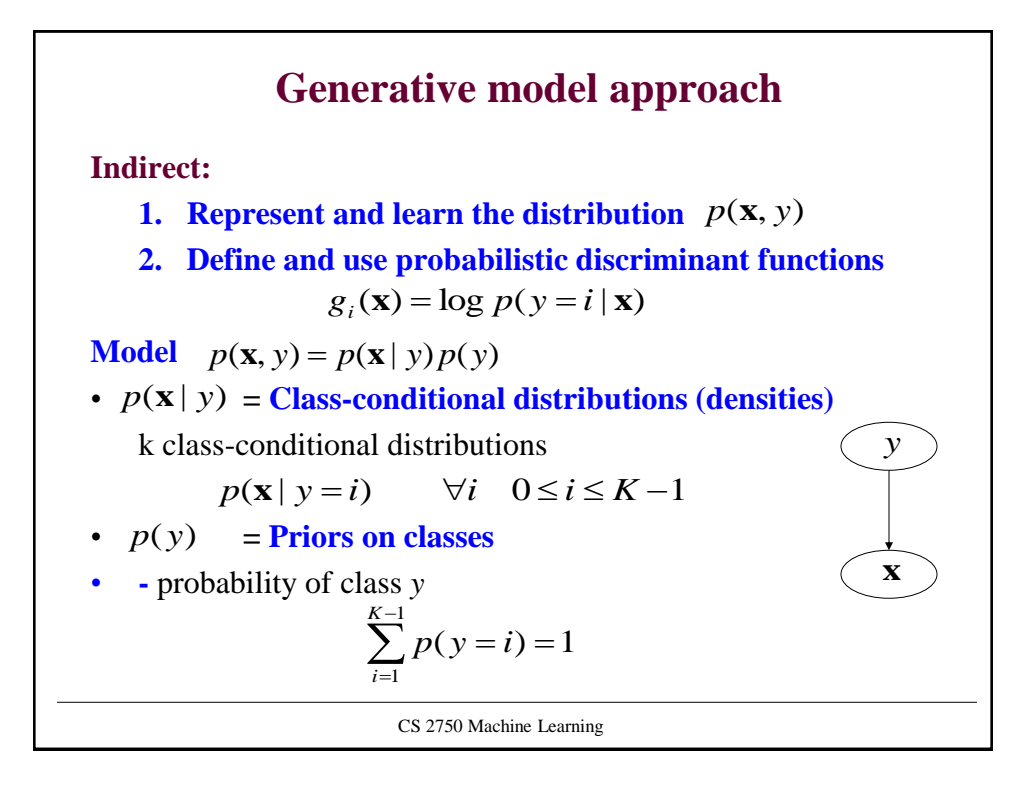

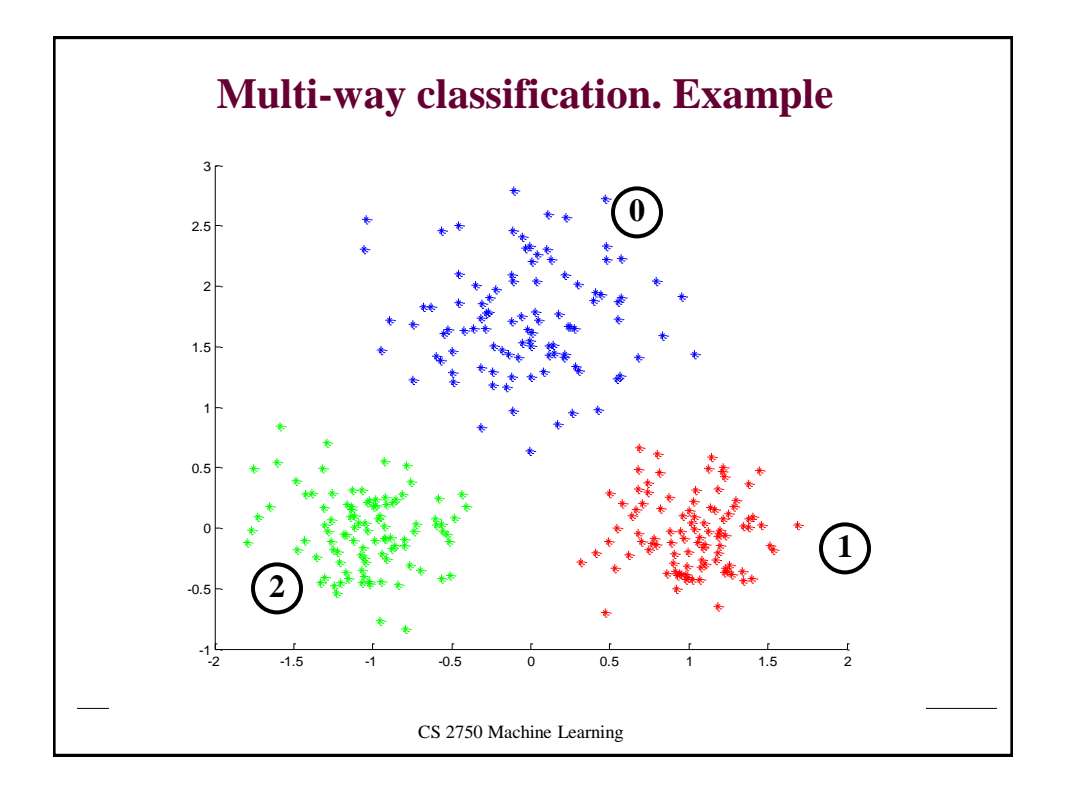

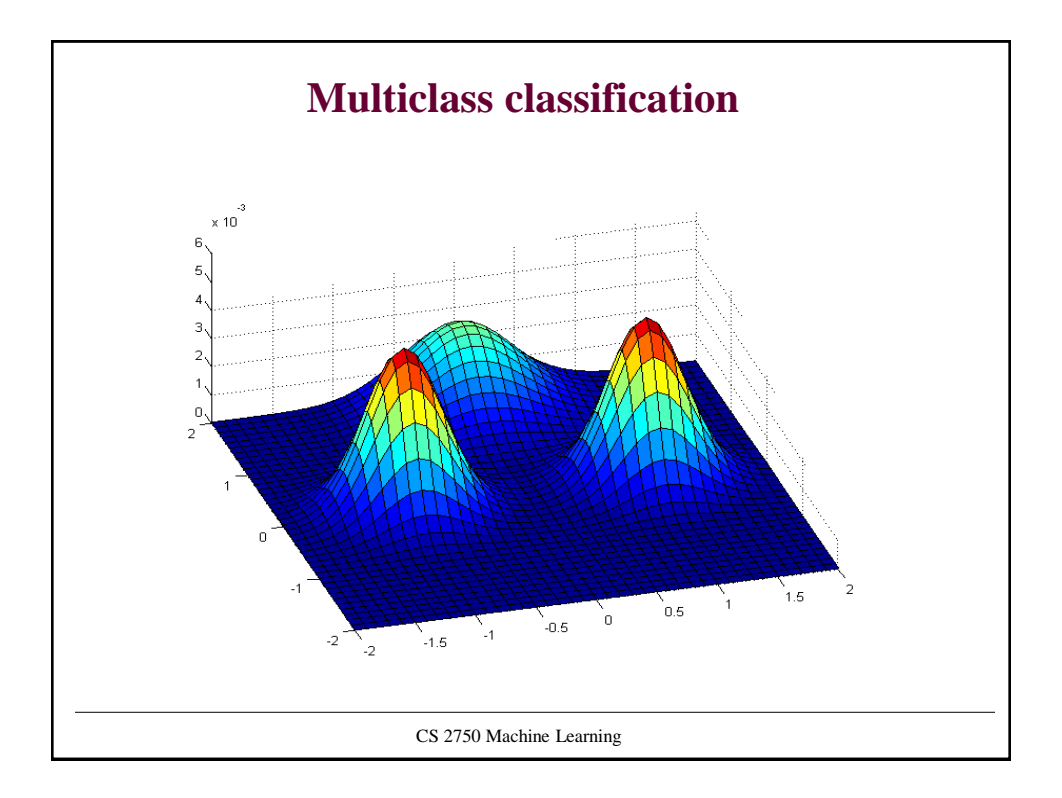

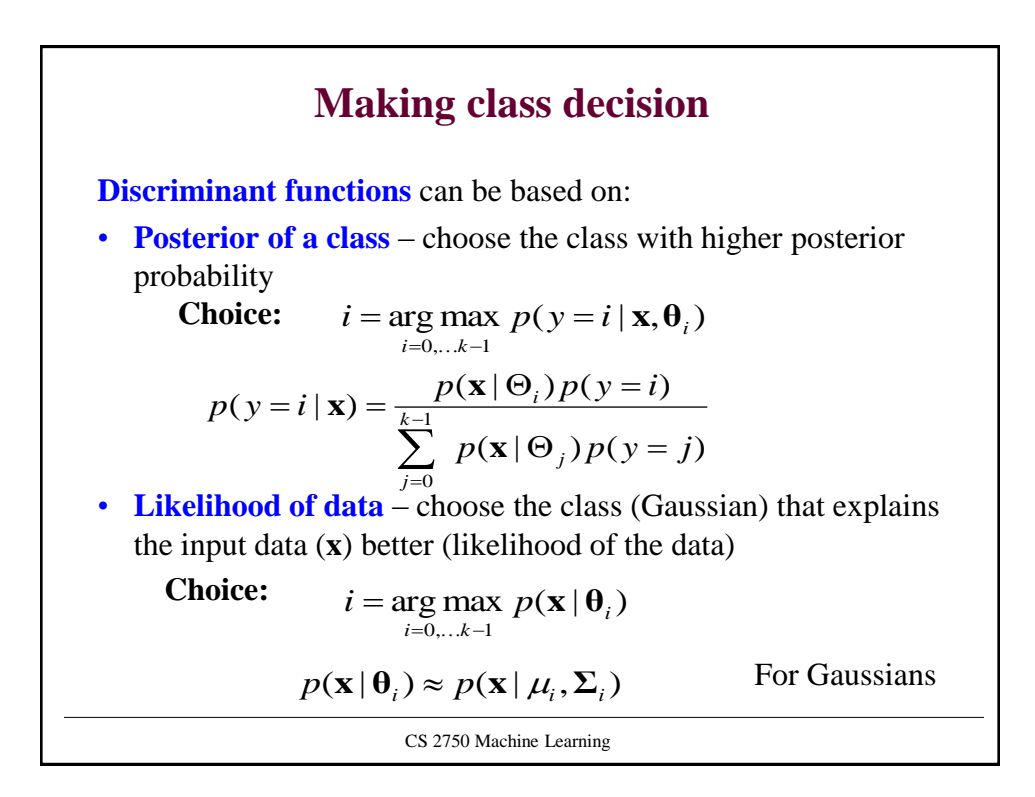

### **Discriminative approach**

• **Parametric model** of discriminant functions:

 $- g_0(x), g_1(x), . . g_{K-1}(x)$ 

• Learn the discriminant functions directly

#### **Key issues:**

- How to design the discriminant functions?
- How to train them?

#### **Another question:**

• Can we use binary classifiers to build the multi-class models?

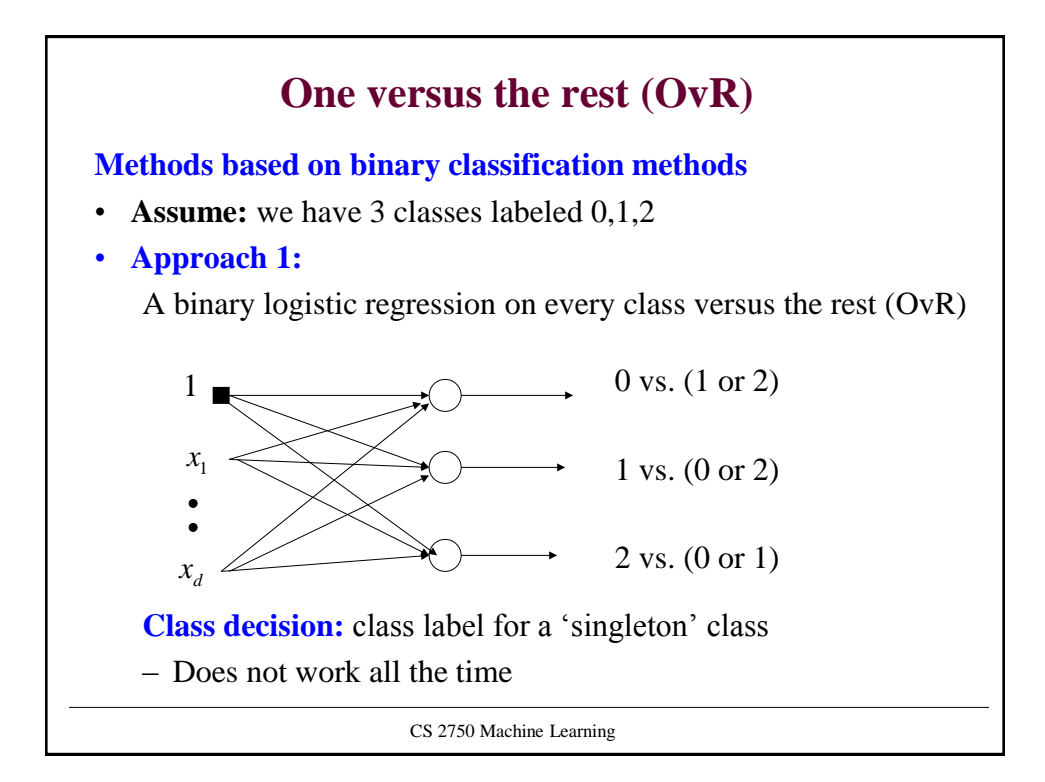

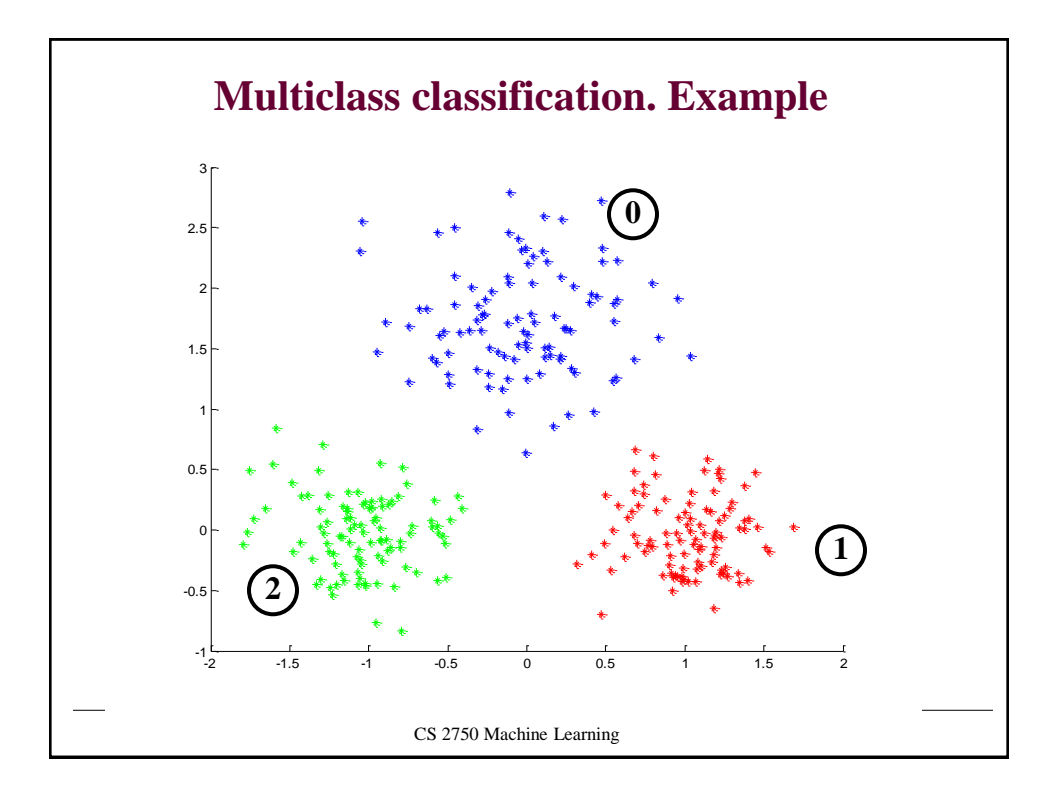

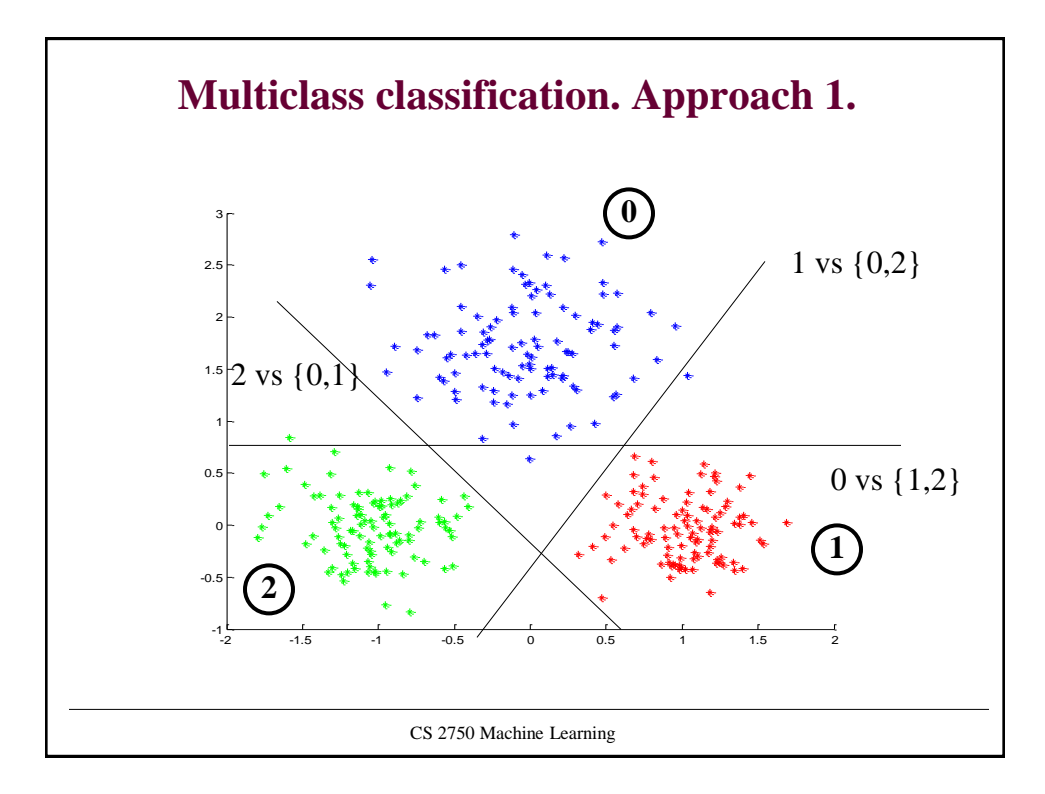

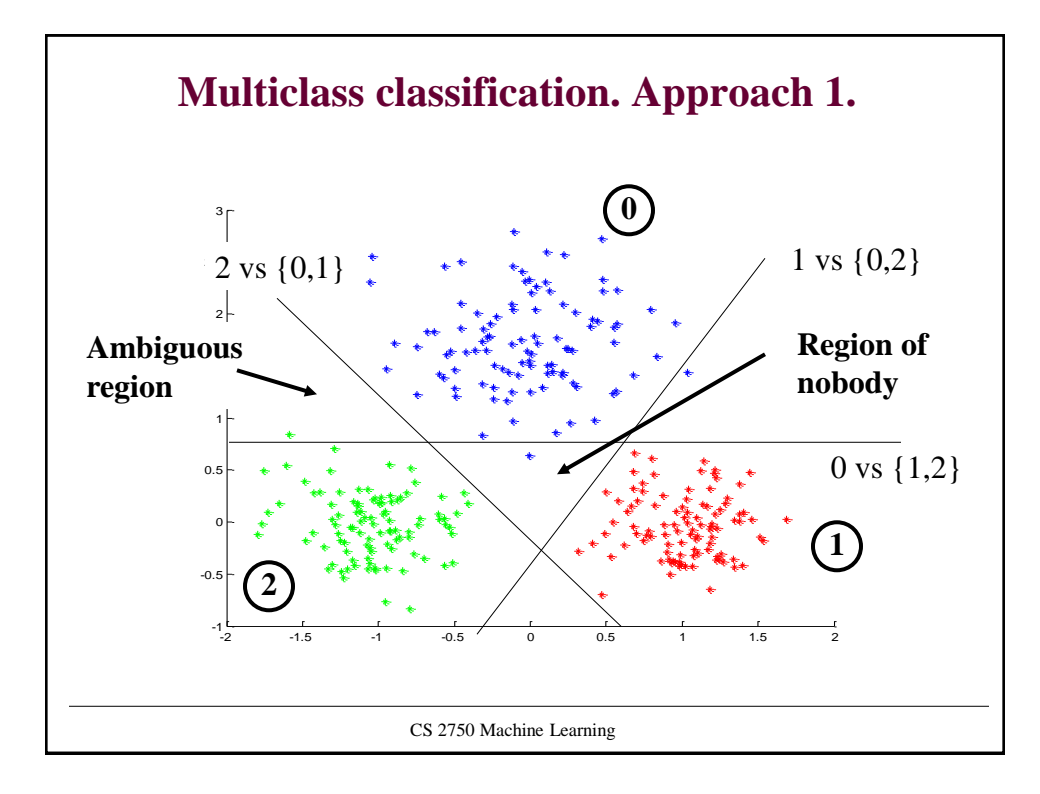

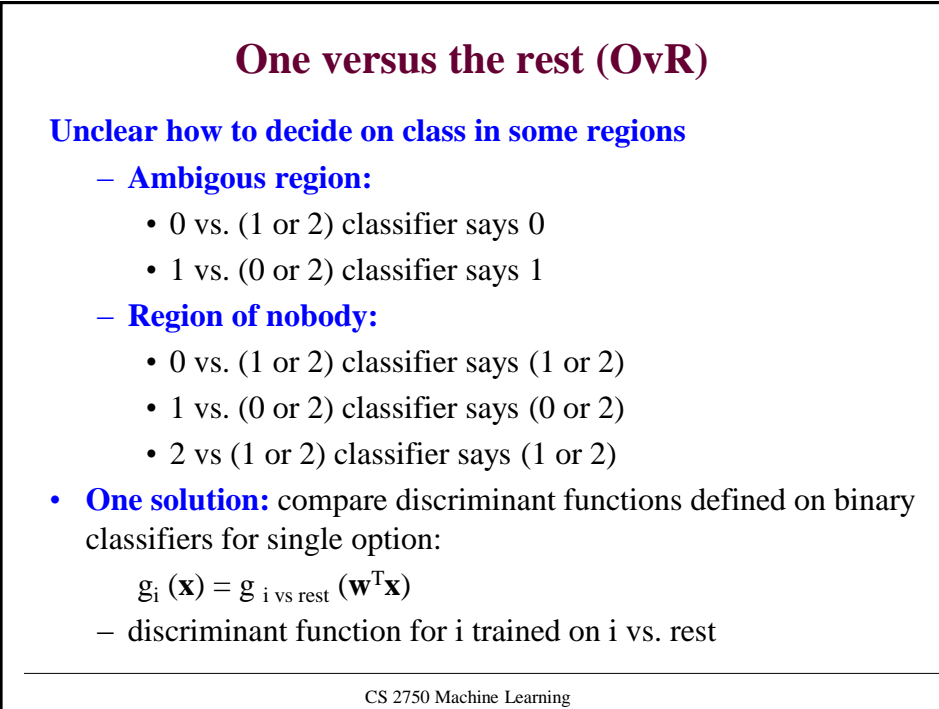

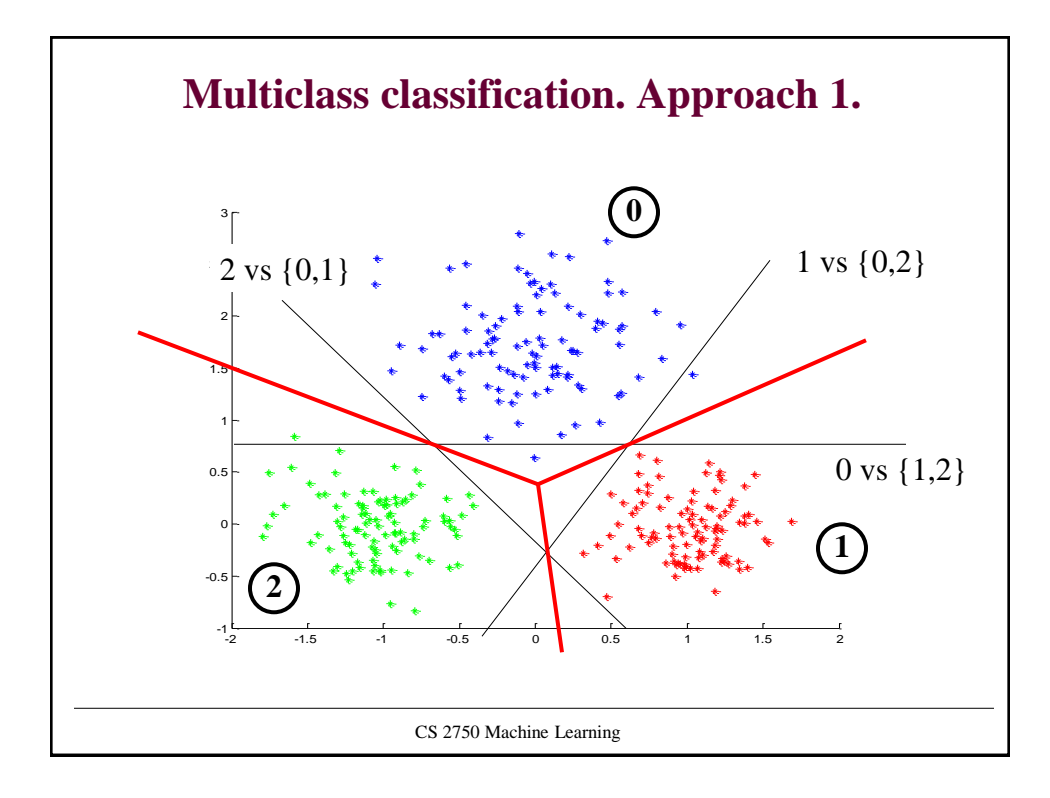

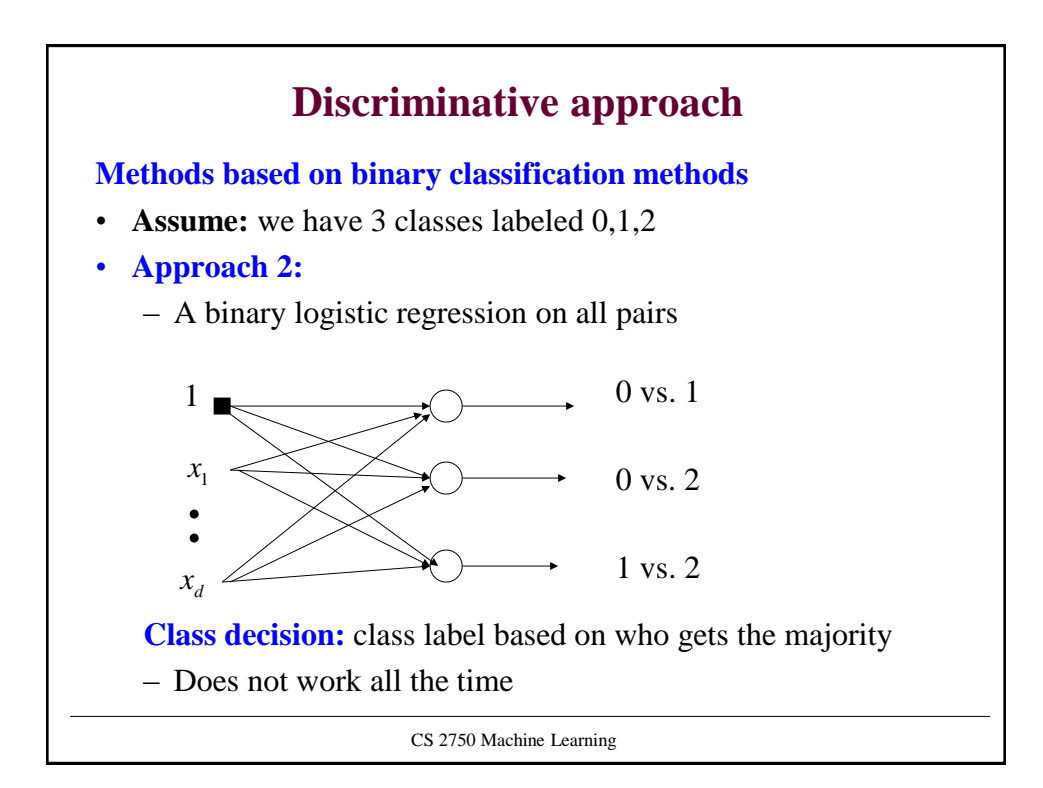

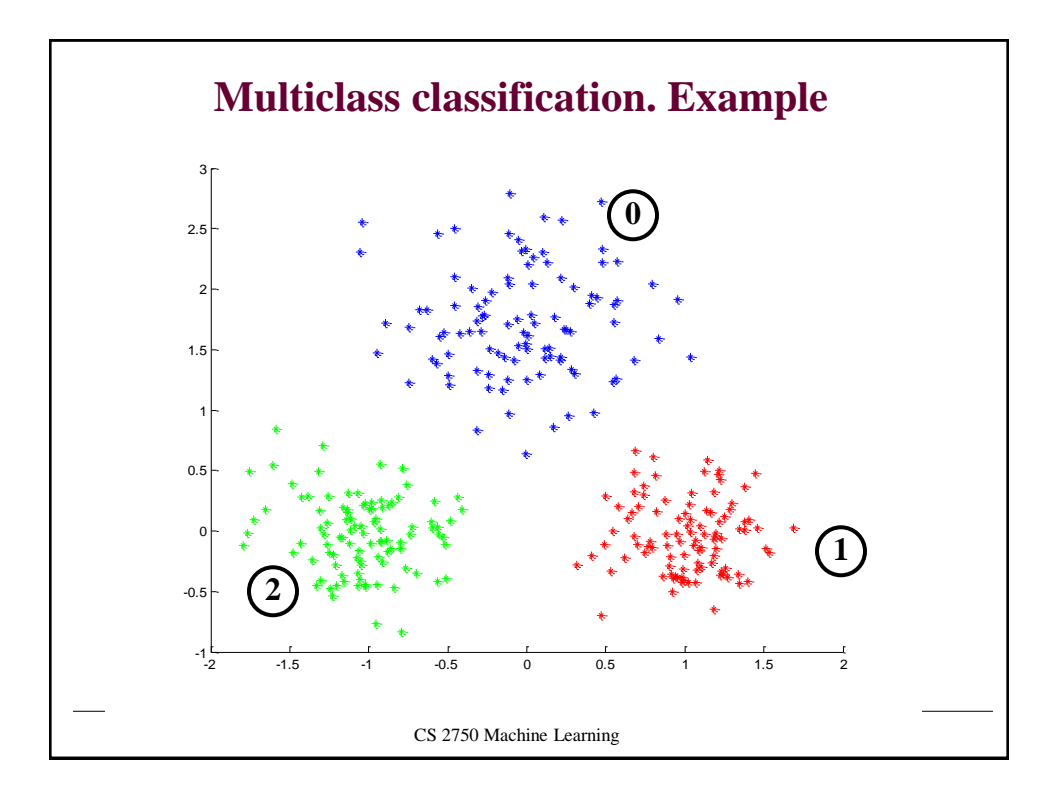

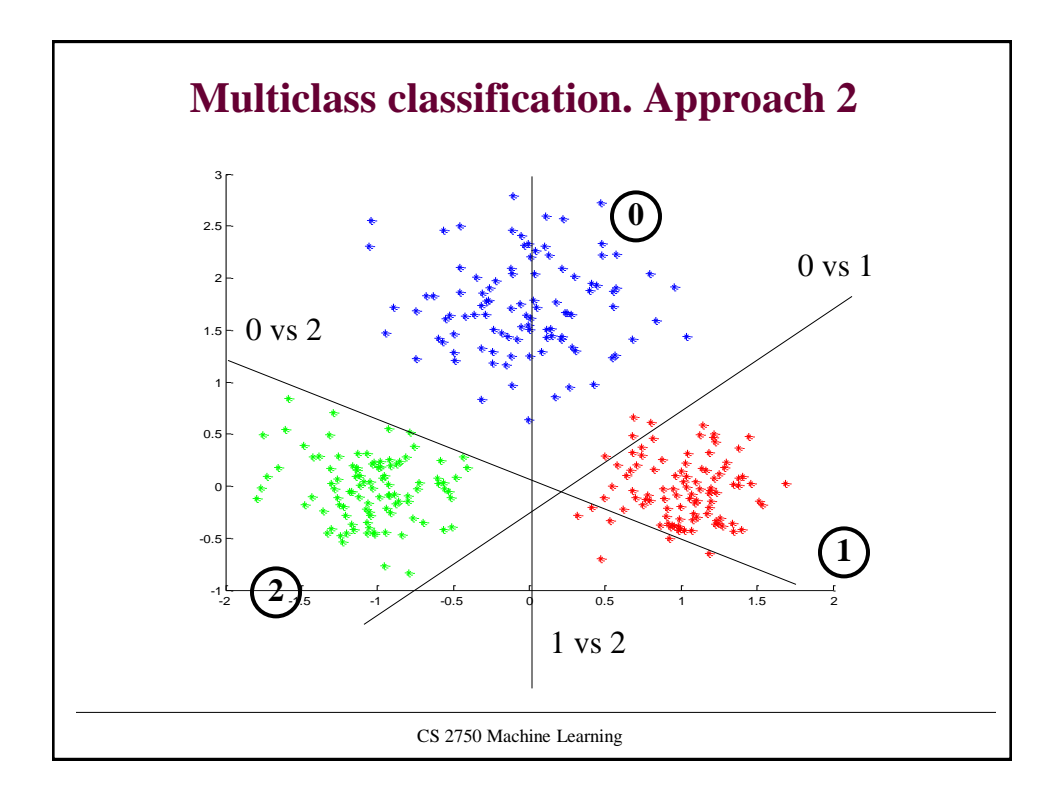

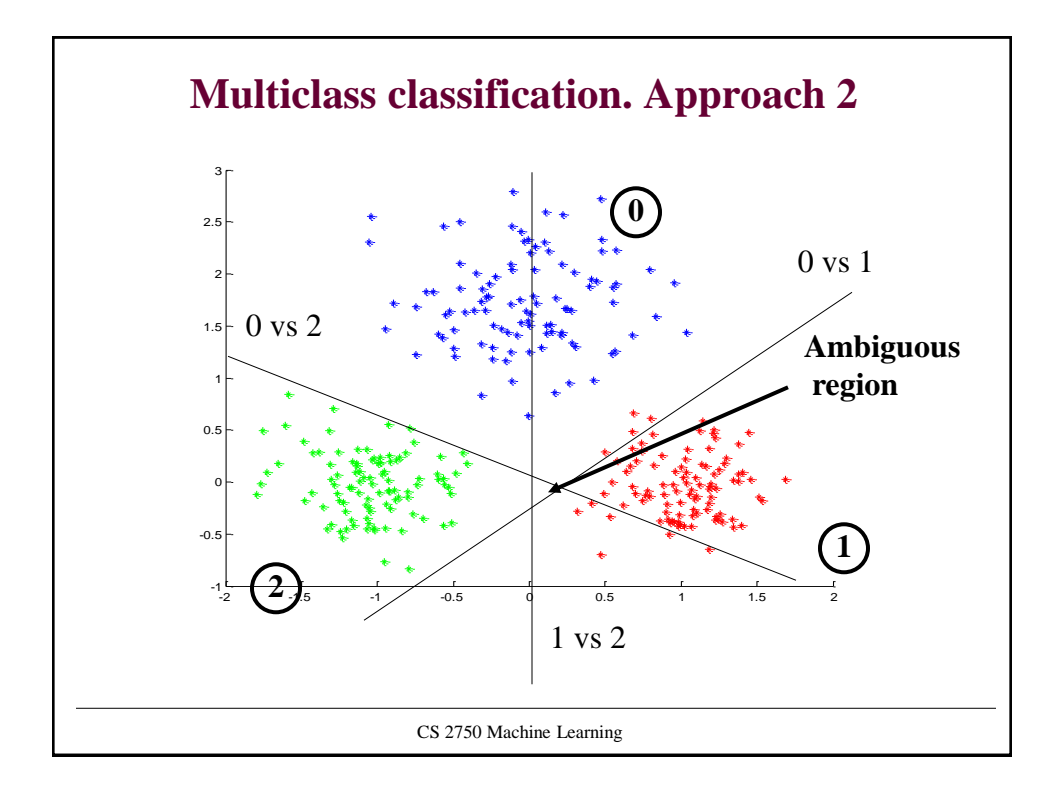

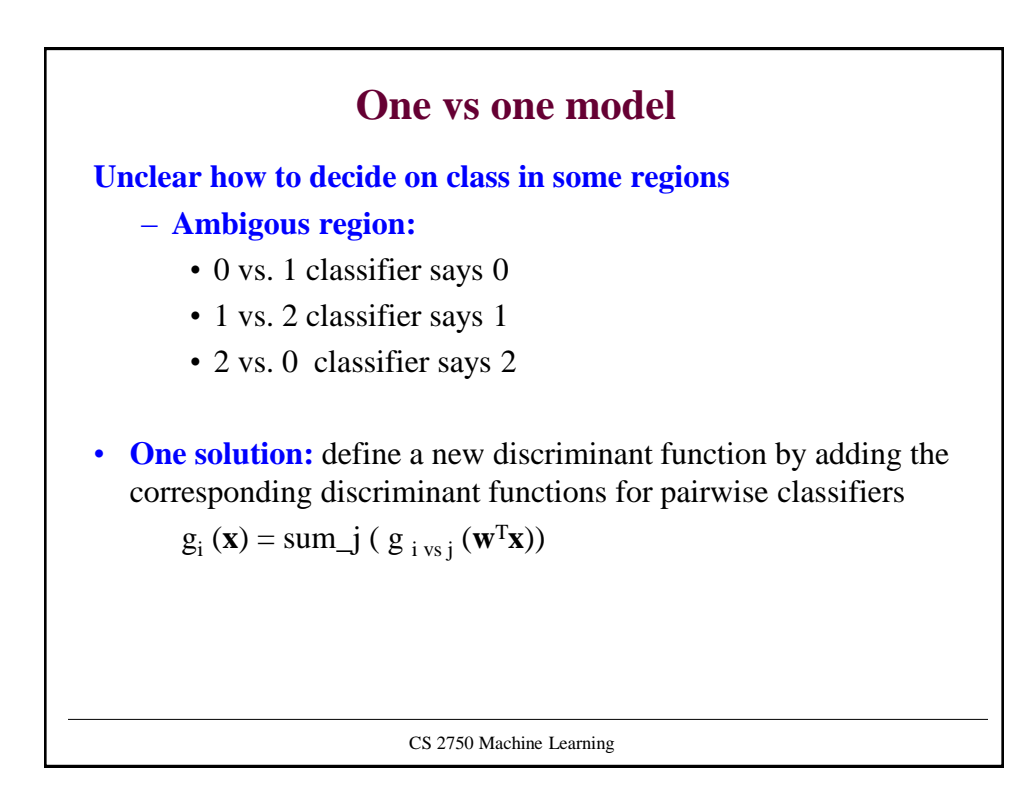

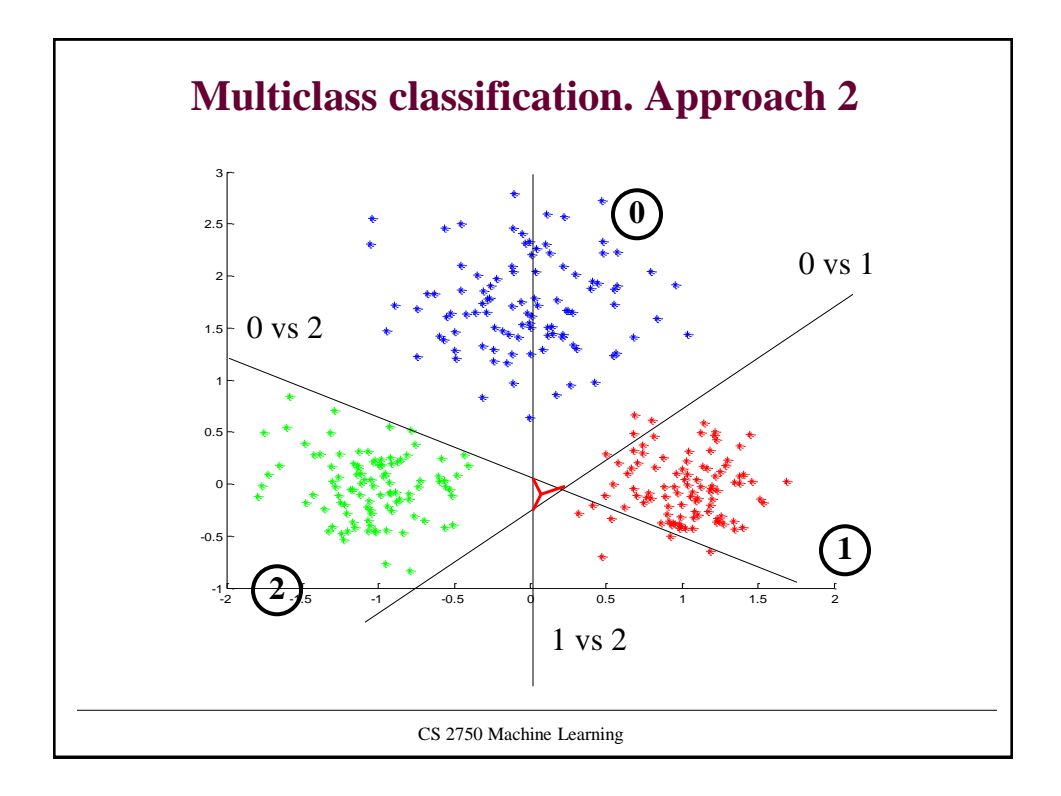

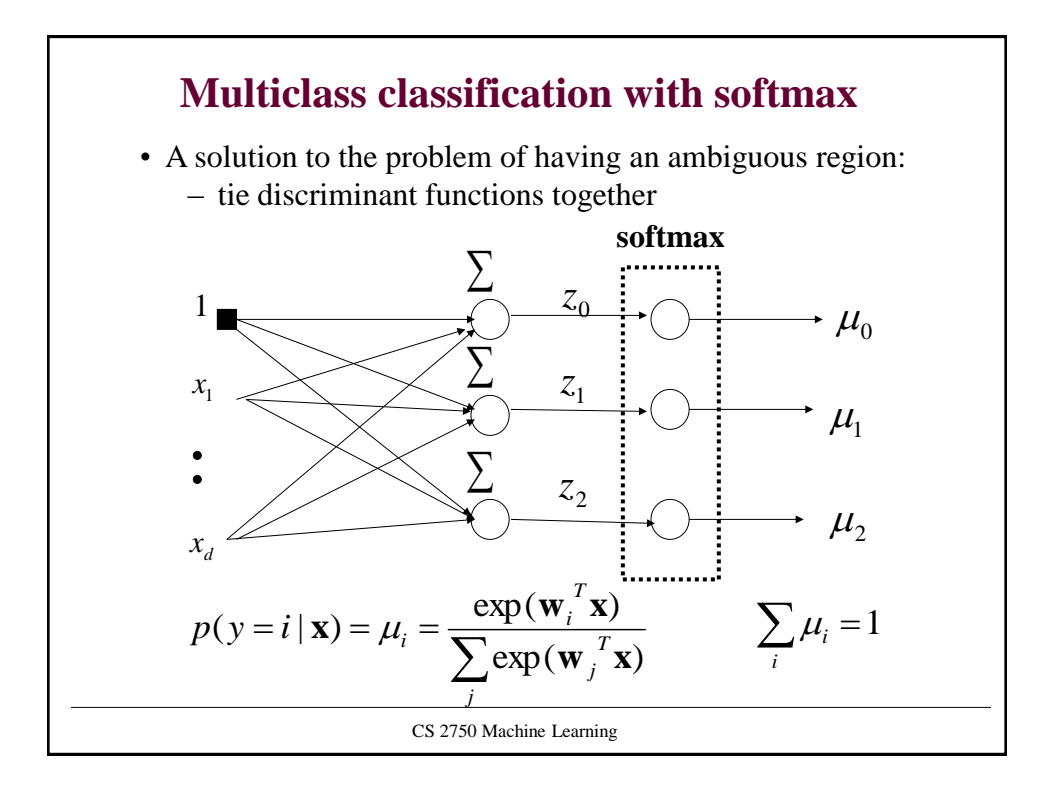

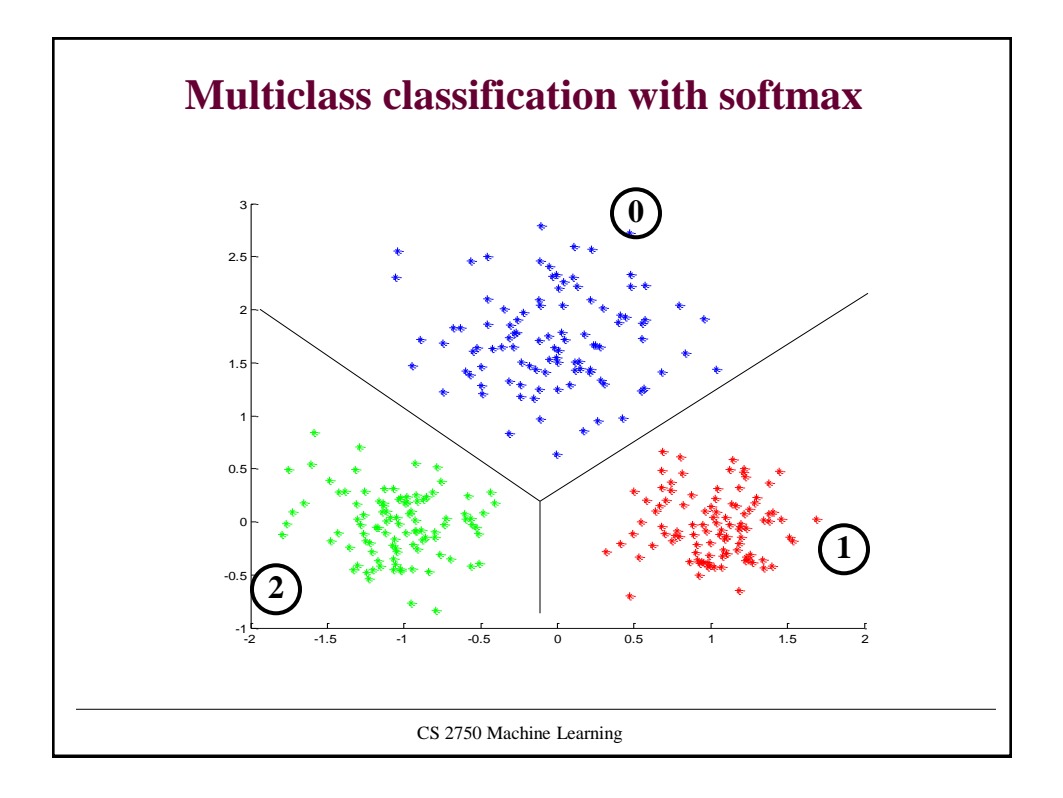

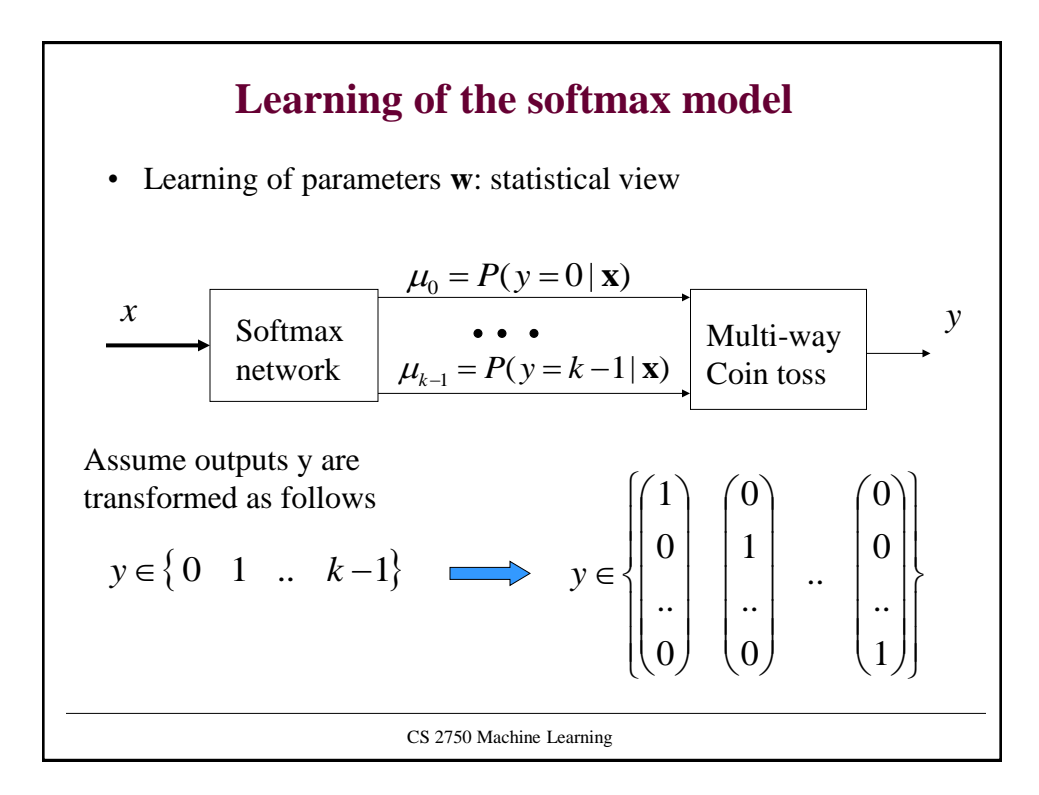

\n- Learning of the softmax model
\n- Learning of the parameters w: statistical view
\n- Likelihood of outputs\n 
$$
L(D, \mathbf{w}) = p(\mathbf{Y} | \mathbf{X}, w) = \prod_{i=1...n} p(y_i | \mathbf{x}_i, \mathbf{w})
$$
\n
\n- We want parameters w that maximize the likelihood
\n- Log-likelihood trick\n
	\n- Optimize log-likelihood of outputs instead:
	\n- $$
	l(D, \mathbf{w}) = \log \prod_{i=1...n} p(y_i | \mathbf{x}, \mathbf{w}) = \sum_{i=1...n} \log p(y_i | \mathbf{x}, \mathbf{w})
	$$
	\n
	\n- $$
	= \sum_{i=1...n} \sum_{q=0}^{k-1} \log \mu_i^{y_{i,q}} = \sum_{i=1...n} \sum_{q=0}^{k-1} y_{i,q} \log \mu_{i,q}
	$$
	\n
	\n- Objective to optimize\n
		\n- $$
		J(D_i, \mathbf{w}) = -\sum_{i=1}^n \sum_{q=0}^{k-1} y_{i,q} \log \mu_{i,q}
		$$
		\n\n
	\n- CS 2750 Machine Learning
	\n\n
\n

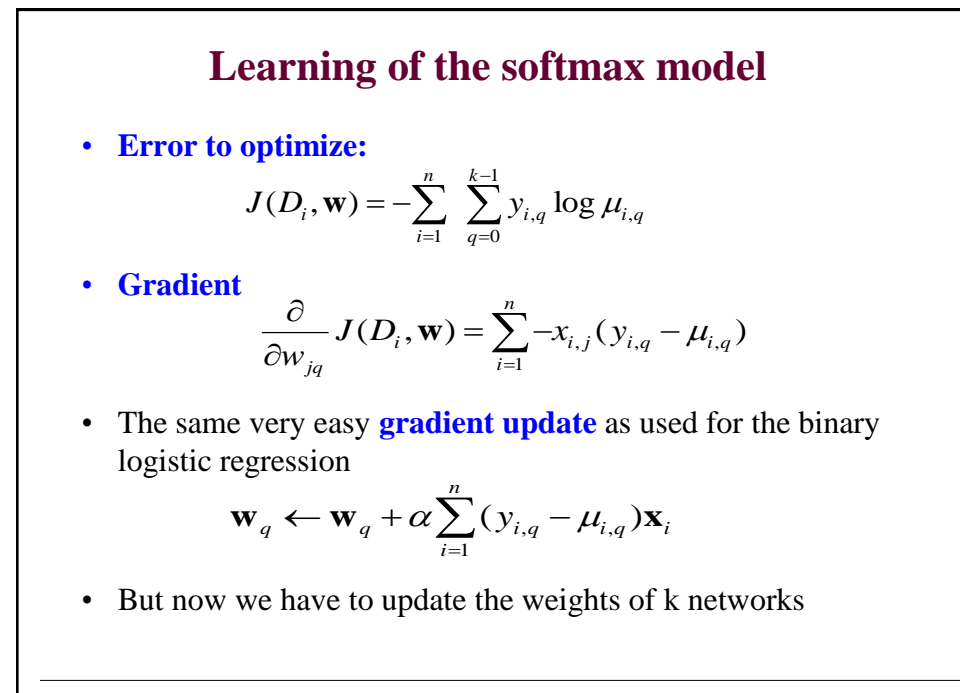

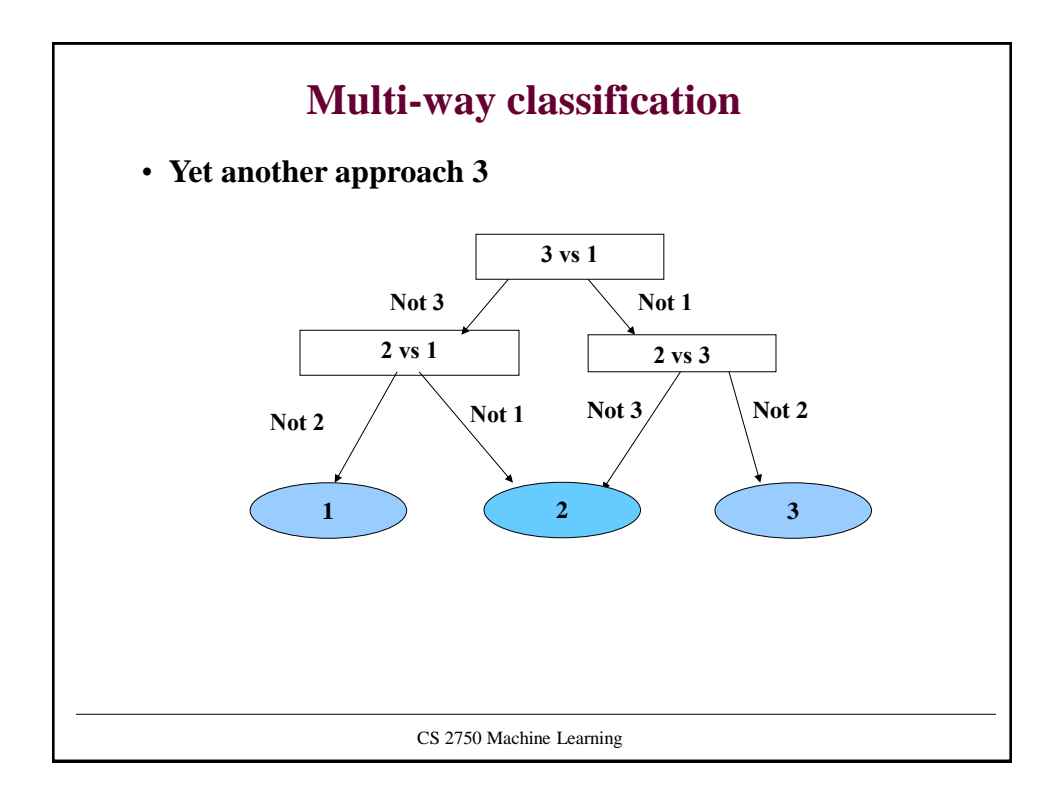

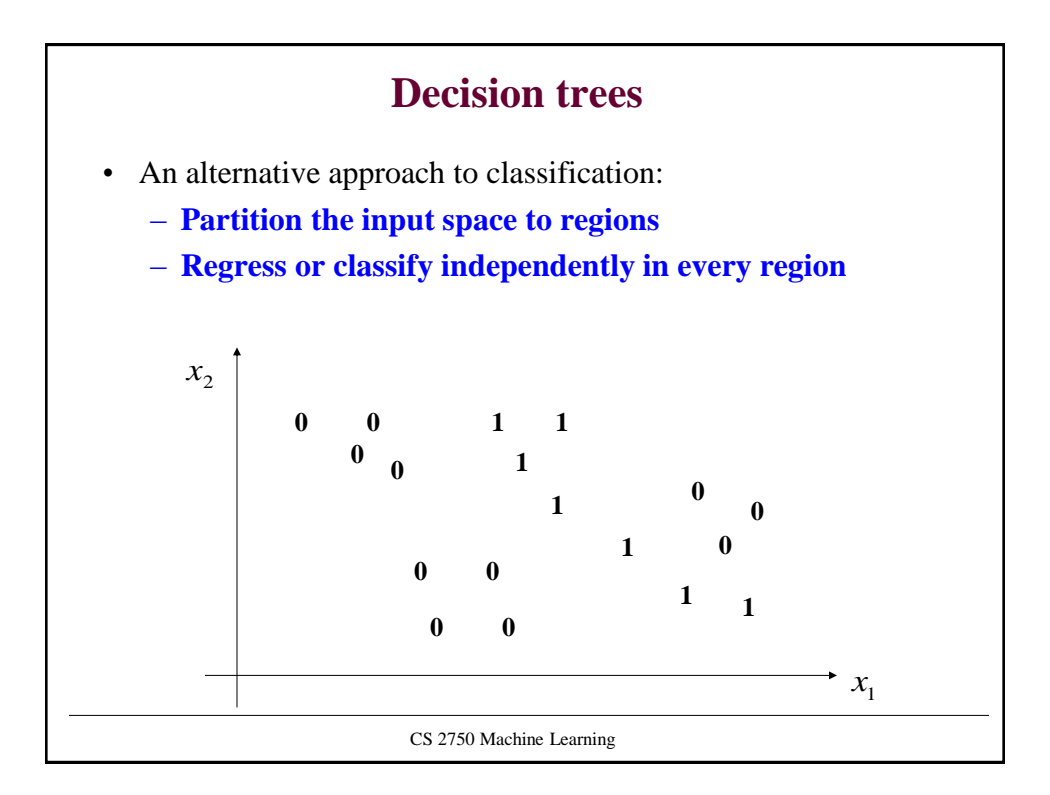

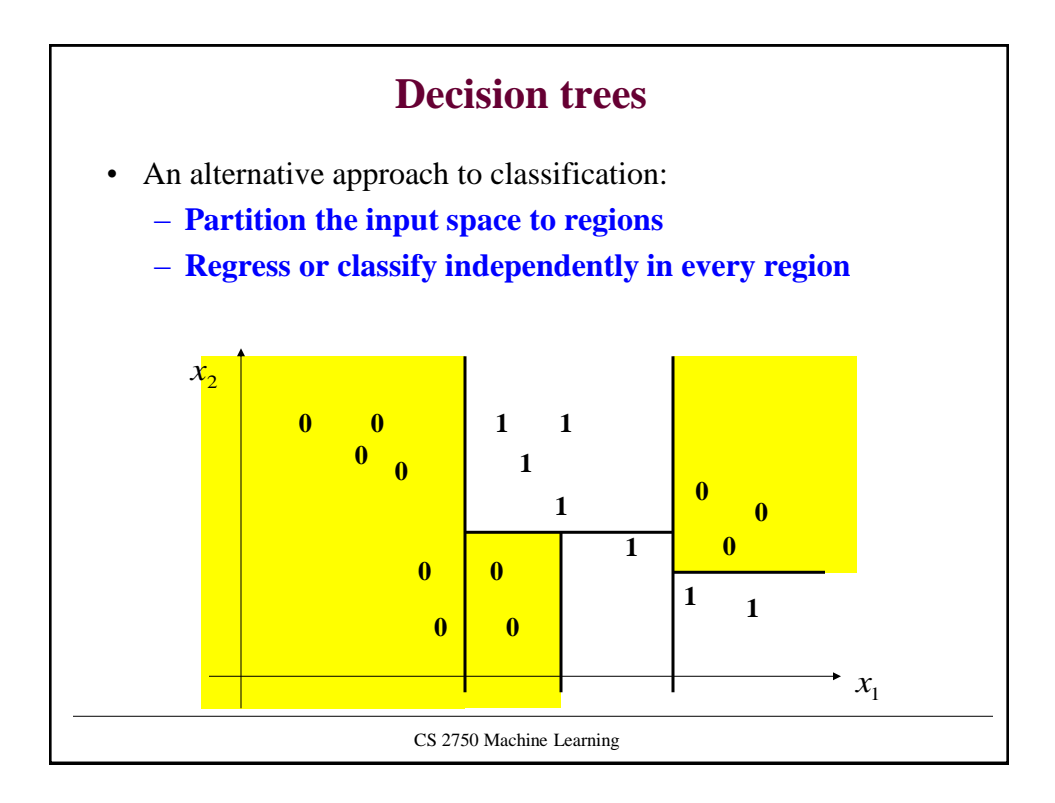

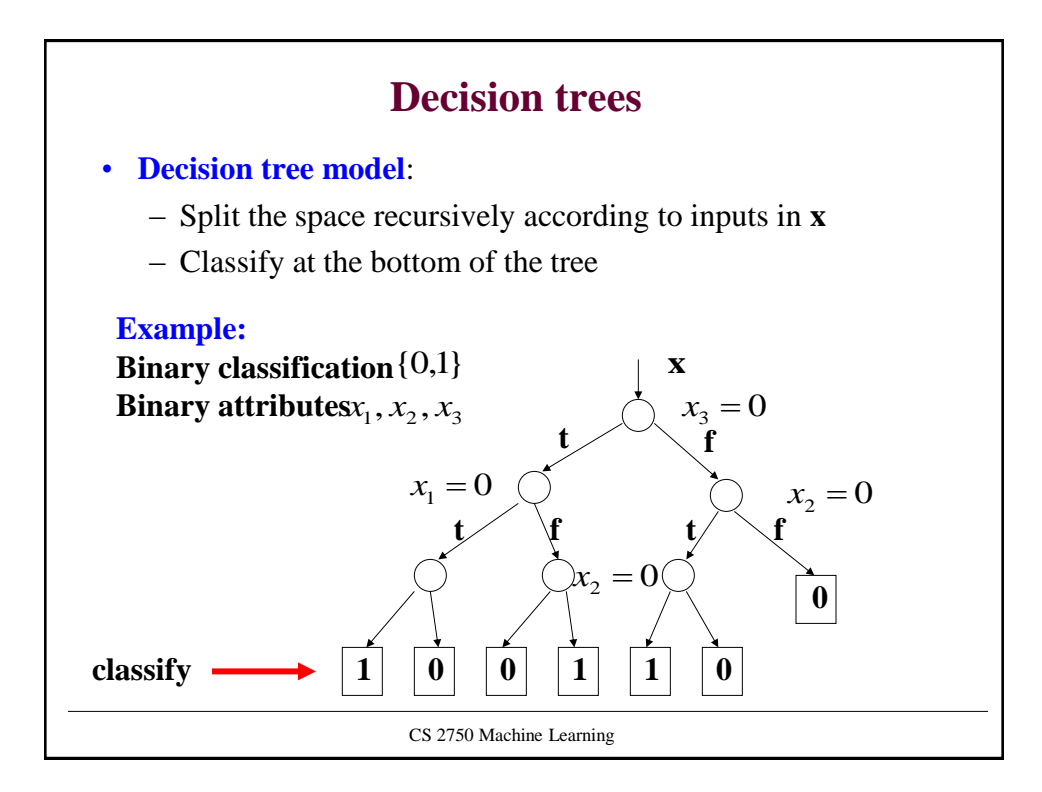

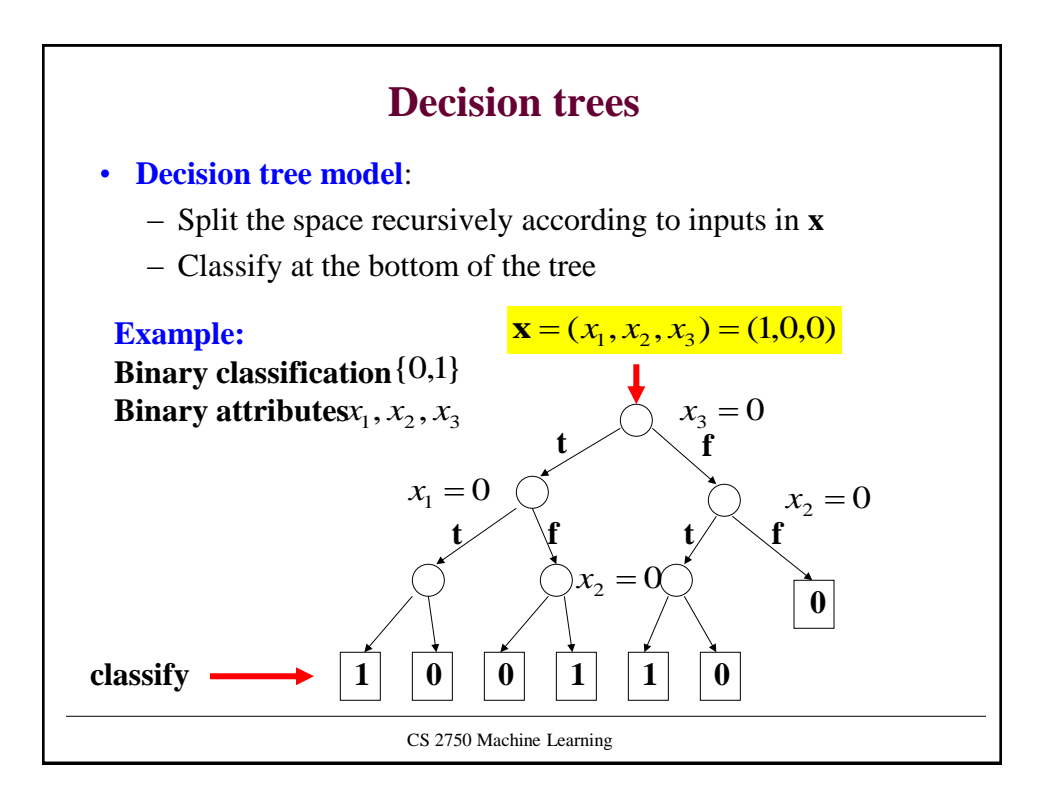

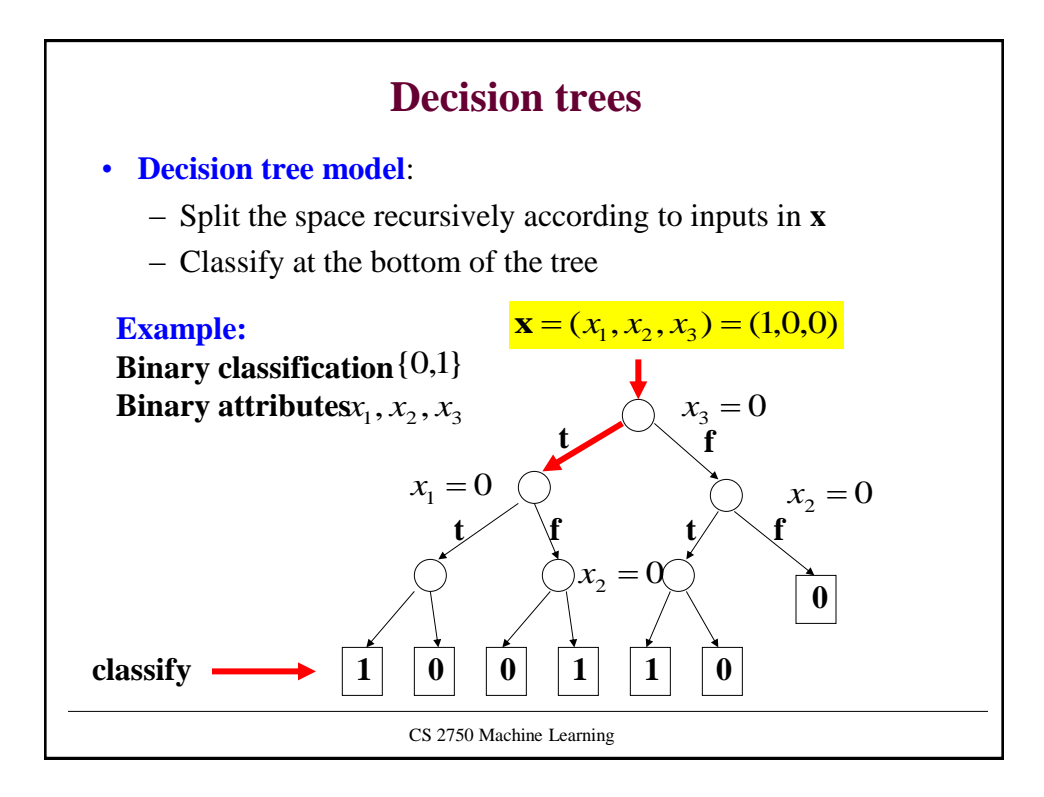

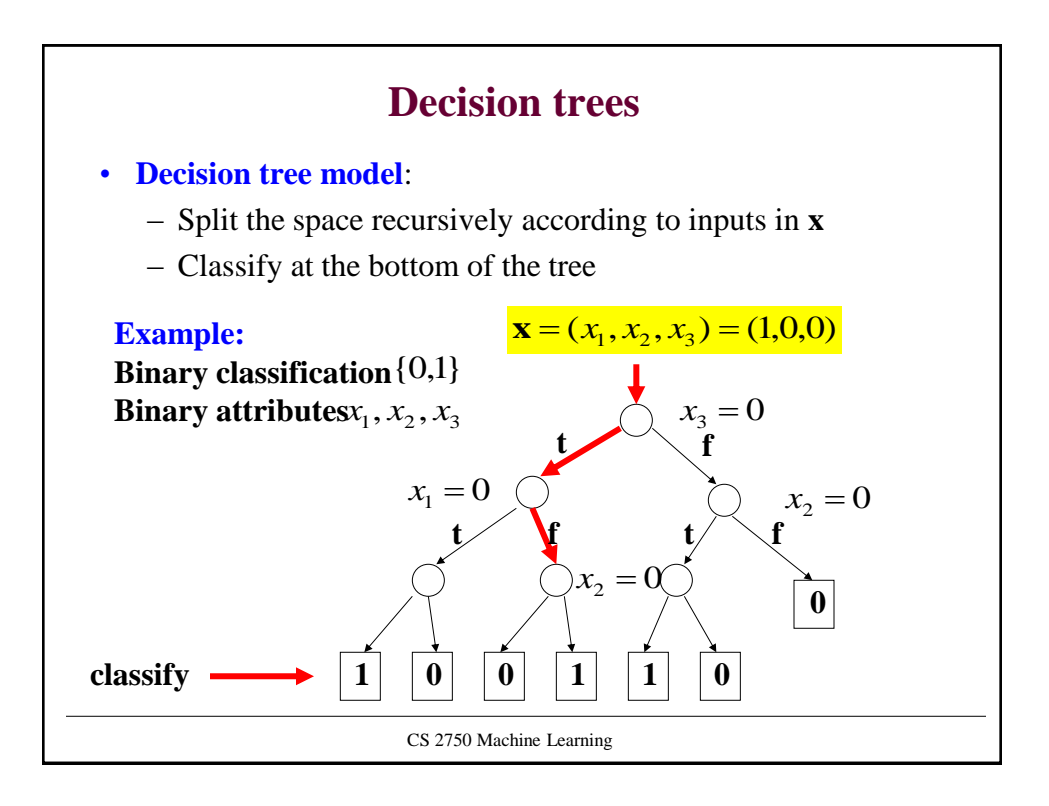

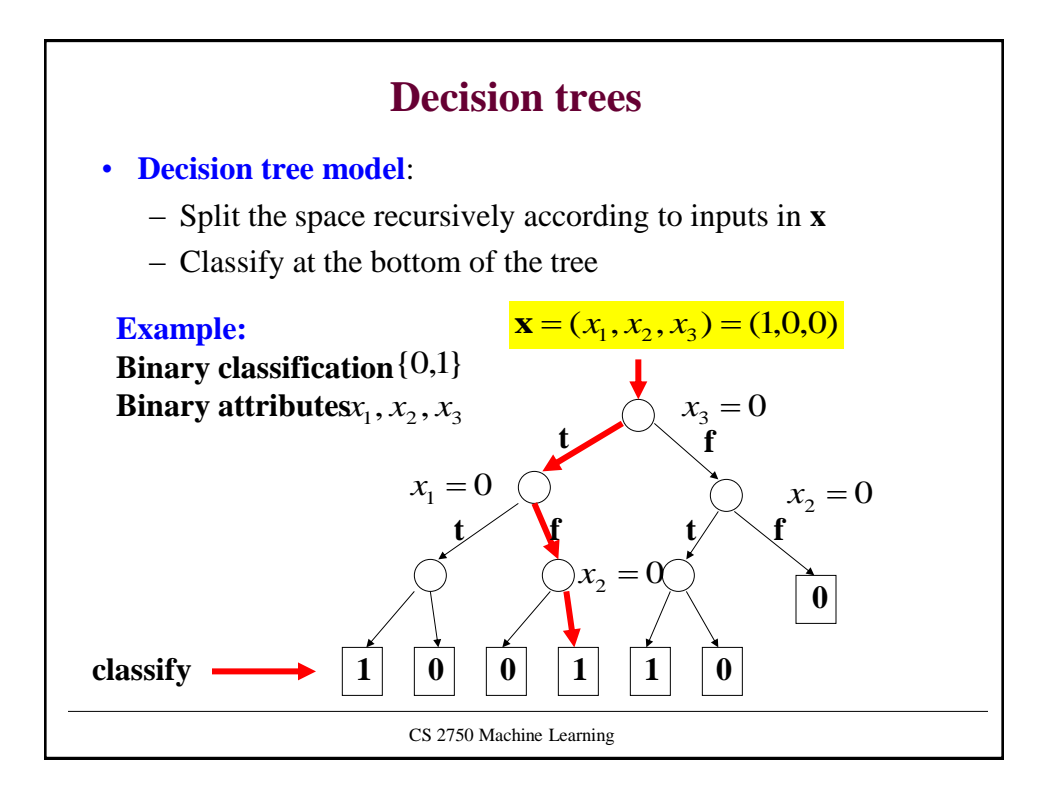

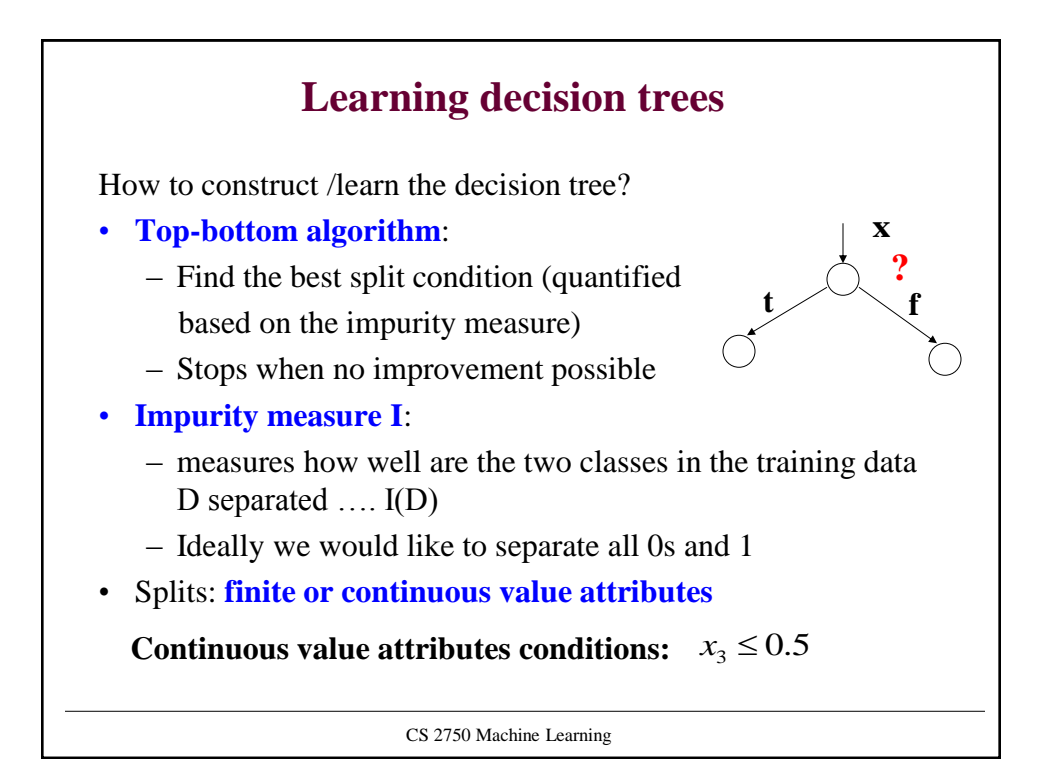

CS 2750 Machine Learning **Impurity measure** Let | *D* | **- Total number of data entries in the training dataset Impurity measure** I(D) • defines how well the classes are separated • in general the impurity measure should satisfy: – Largest when data are split evenly for attribute values – Should be 0 when all data belong to the same class  $|D|$  $| D_i |$ *D*  $p_i = \frac{|D_i|}{|D_i|}$  $| D_i |$  - **Number of data entries classified as** *i* - **ratio of instances classified as** *i*  number of classes  $p_i = \frac{1}{\text{number of } i}$ 

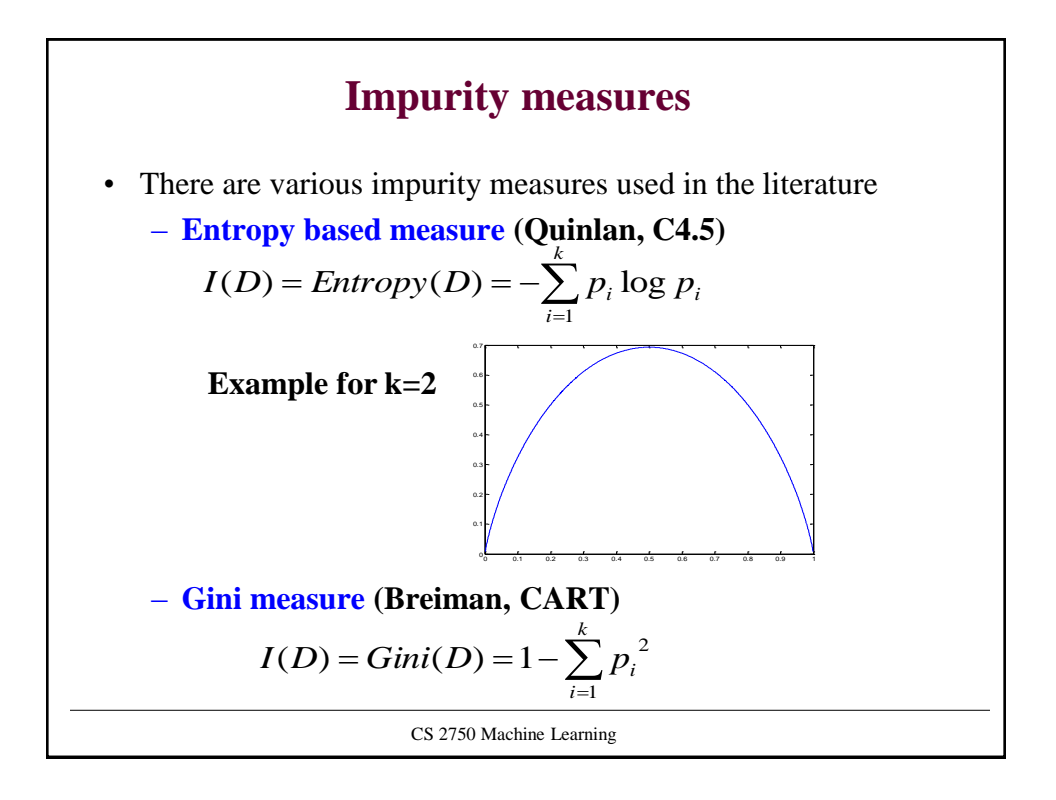

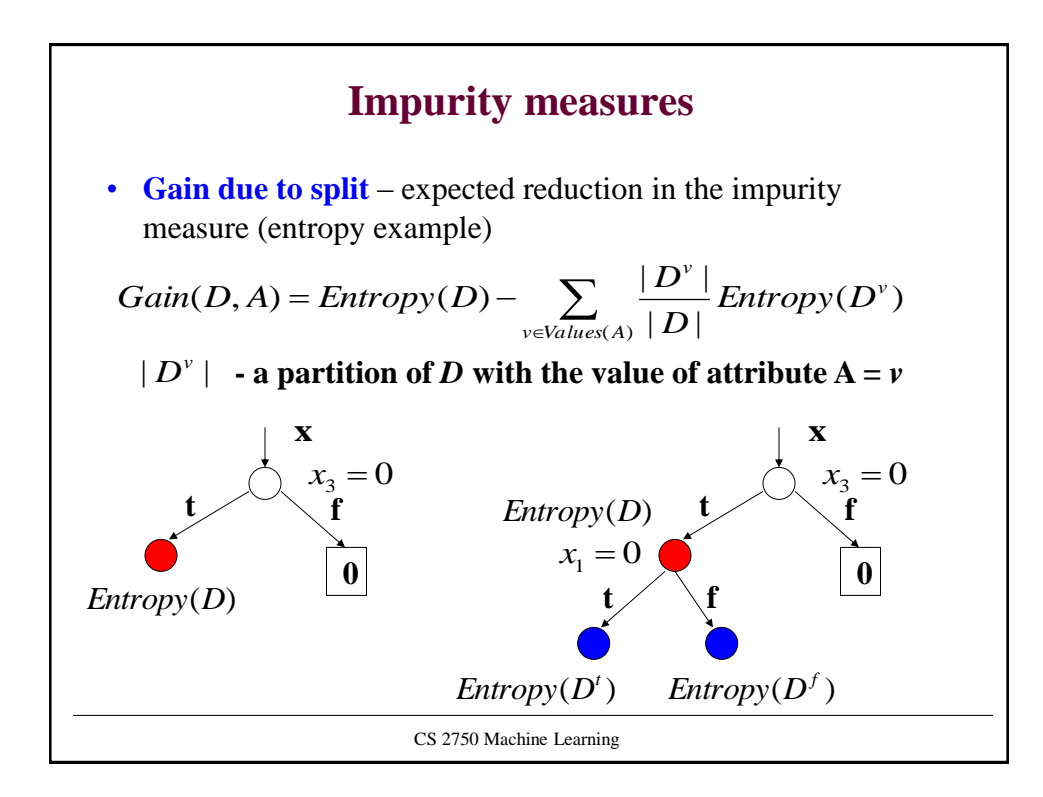

# **Decision tree learning** • **Greedy learning algorithm:** Repeat until no or small improvement in the purity – Find the attribute with the highest gain – Add the attribute to the tree and split the set accordingly • Builds the tree in the top-down fashion – Gradually expands the leaves of the partially built tree • The method is greedy

- It looks at a single attribute and gain in each step
- May fail when the combination of attributes is needed to improve the purity (parity functions)

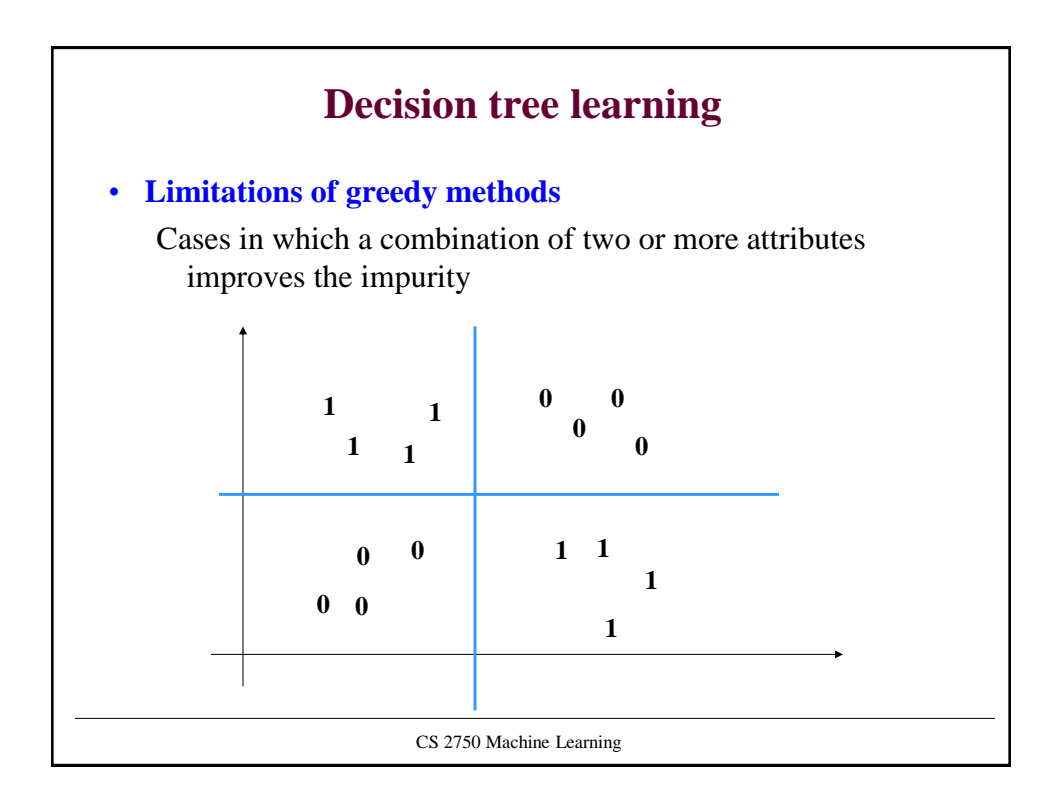

## **Decision tree learning**

By reducing the impurity measure we can grow **very large trees**

#### **Problem: Overfitting**

• We may split and classify very well the training set, but we may do worse in terms of the generalization error

**Solutions to the overfitting problem**:

- **Solution 1.**
	- Prune branches of the tree built in the first phase
	- Use validation set to test for the overfit
- **Solution 2**.
	- Test for the overfit in the tree building phase
	- Stop building the tree when performance on the validation set deteriorates